# **Кратко ръководство на потребителя за Wacom Intuos Pro M Paper**

# **I. Информация за таблета:**

Wacom Intuos Pro M Paper e перфектният избор за художници и дизайнери, които се нуждаят от революционен начин по който да запазват редактируеми версии на своите хартиени скици. Wacom Intuos Pro Paper ви предлага невероятно плавен работен процес при преминаване от хартия към цифров носител по един наистина естествен и плавен начин с пълен творчески контрол.

Когато разопаковате своя Wacom Intuos Pro M Paper, уверете се, че сте получили следните елементи и аксесоари:

- Таблет Wacom Intuos Pro Paper Edition (среден A5)
- Wacom Pro Pen 2 (без батерии)
- Поставка за писалка (включва 6 стандартни писеца, 4 филцови писеца)
- Писалка с фин връх (без батерии)
- Кламер
- 10 единични листа А5
- Мек калъф за аксесоари
- 3 пълнителя с мастило с фини върхове
- 2 м USB кабел
- Ръководство за бърз старт

# **II. Характеристики на таблета:**

- Таблетът идва в комплект с творческа писалка, която разпознава наклона си при употреба и на практика проследява движенията ви без никакво забавяне.
- Персонализируеми клавиши ExpressKeys™, радиално меню и превключватели отстрани на писалката за повишаване на производителността.
- Таблетът има супер тънък дизайн, компактни размери и е направен от първокласни материали.
- Размер: 338 x 219 x 8 мм.
- Активна площ: 224 x 148 мм.
- Тегло: 700 гр.
- Размер на хартията: А5; до 10 листа (включени в комплекта).
- **Съвместимост:**
- USB πορτ
- 
- Windows® 7 или по-нова версия, Mac OS X 10.10 или по-нова версия
- Bluetooth Classic за безжична връзка
- Интернет връзка за изтегляне на драйвер\* и софтуер

# **Инсталирайте драйвера:**

**Важно**: Трябва да инсталирате драйвера, за да работи вашето устройство правилно, освен ако вашето устройство не е с предварително инсталиран драйвер.

- 1. Отидете на страницата Wacom драйвери.
- 2. Щракнете върху **Изтегли** до последния драйвер, който съответства на операционната система на вашия компютър.
- 3. Следвайте указанията, за да завършите инсталирането на драйвера.

# **Актуализирайте драйвера:**

Актуализираните драйвери са достъпни периодично в Wacom Desktop Center и на страницата Wacom драйвери. Проверявайте редовно и актуализирате, така че устройството ви да има най-новите функции и функционалности.

- От Wacom Desktop Center, изберете Updates, след което щракнете върху актуализацията, за да го инсталирате.
- Aко Wacom Desktop Center не е налице за вашето устройство, отидете на страницата на Wacom драйверите, за да намерите най-новите актуализации.

**Забележка**: Устройството няма да работи, ако деинсталирате драйвера. Ако деинсталирате драйвера, преинсталирайте най-новия драйвер, така че устройството да работи отново. Ако драйверът е преинсталиран, вашето устройство ще се върне към настройките по подразбиране.

#### **Съхраняване на писалката:**

Съхранявайте писалката добре, за да я поддържате в добро състояние и да помагате на писалката да издържи по-дълго.

**Важно**: Съхранявайте писалката, така че да няма натиск върху върха на писалката или гумата.

- Ако вашето устройство има стойка за писалка, съхранявайте писалката с върха надолу в стойката.
- Ако вашето устройство е снабдено с писалка, съхранявайте писалката в кутията с писалката.
- Ако устройството ви има писалка, държач или тава, писалката може да се съхранява там.

**Съвет**: Не оставяйте писалката на устройството, когато не използвате писалката. Това може да причини проблеми, когато използвате мишка и може да попречите на компютъра ви да спи.

#### **III. Грижа за вашето устройство:**

Изпълнявайте тези съвети за поддръжка, за да осигурите оптимална производителност на устройството си. **Предупреждение**: Не изхвърляйте течности върху устройството или писалката. При разливане на течности устройствата може да се повредят.

- Почистете устройството си с помощта на антистатичен плат или леко влажна кърпа и лек натиск.
- **Предупреждение**: Не използвайте алкохол или препарат за почистване на устройството.
- Сменявайте често писците на писалката, за да избегнете издраскването на повърхността с износени писци.
- Избягвайте екстремни температури.

**Важно**: Не разглобявайте устройството или писалката. Демонстрирането на устройството прекъсва гаранцията.

#### **IV. За този документ:**

Този документ се нарича "Кратко ръководство за потребителя". То има за цел да помогне с настройките, функциите и разширените функции на устройствата на Wacom, включително таблети, писалки и аксесоари. Когато преглеждате Краткото ръководство за потребителя, има няколко допълнителни описания, които да обръщат специално внимание на това, което ви дава важна информация относно използването на вашето Wacom устройство.

**Важно**: Това указание съдържа конкретна информация, която може да е необходима за оптималното използване на вашето устройство или информация, която трябва да знаете за вашето устройство. **Предупреждение**: Това указание предоставя конкретна информация, която може да е необходима за безопасното използване на вашето устройство, включително, но не само физическа безопасност или безопасно управление на вашите файлове и данни, както и мерки за най-добра практика, за да се гарантира, че вашето устройство работи правилно.

**Забележка**: Това указание предоставя обща информация за използването на вашето устройство, включително ефективност и подробности за характеристиките, вариациите или ограниченията. Това указание се използва и за да се установи дали дадена функция е налице или не за всички устройства. **Съвет**: това указание предоставя допълнителна информация за това как да използвате устройството си, включително преки пътища и полезни препоръки.

Това устройство отговаря на всички приложими към него европейски наредби и директиви.

#### **Изхвърляне на отпадъчно оборудване от потребители в частни домакинства в Европейския съюз:**

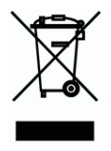

Този символ върху продукта или върху неговата опаковка показва, че продуктът не може да се изхвърля заедно с останалите битови отпадъци. Вместо това трябва да се изпрати в подходящи съоръжения за възстановяване и рециклиране в опит да се защити човешкото здраве и околната среда. За повече информация относно това къде можете да оставите вашето отпадъчно оборудване за рециклиране, моля, свържете се с местната градска служба, службата за изхвърляне на битови отпадъци или магазина, от който сте закупили продукта.

Може да намерите допълнителна информация за този продукт на [www.polycomp.bg](https://polycomp.bg/poly/product-details/0006303035069?a=%D0%A2%D0%B0%D0%B1%D0%BB%D0%B5%D1%82%20PTH-660P-N.html)